# **Application: gvSIG desktop - gvSIG bugs #2483**

**Selección por capa no funciona**

04/03/2014 06:21 PM - Álvaro Anguix

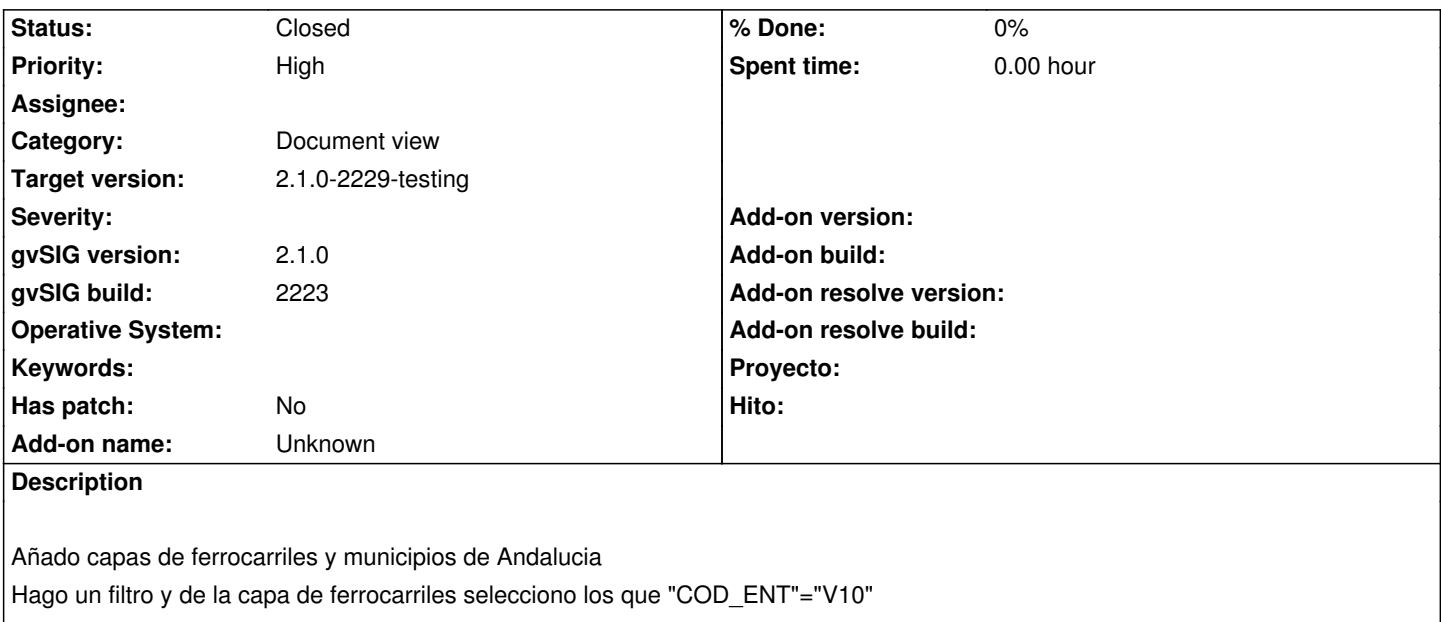

Pongo activa la capa de municipios.

Menú selección/seleccionar por capa.

En la ventana indico:

- Intersecten con

-FerrocarrilAndal.shp

No realiza ninguna selección (debería seleccionar los municipios que intersectan con las líneas de ferrocarril previamente seleccionadas)

#### **History**

## **#1 - 04/04/2014 10:31 AM - Álvaro Anguix**

*- Priority changed from Normal to High*

#### **#2 - 05/29/2014 11:12 AM - Álvaro Anguix**

*- Status changed from New to Closed*

Funciona en el último build

### **#3 - 05/29/2014 11:12 AM - Álvaro Anguix**

*- Target version set to 2.1.0-2259-rc3*

#### **#4 - 06/13/2014 01:49 PM - Joaquín del Cerro Murciano**

*- Target version changed from 2.1.0-2259-rc3 to 2.1.0-2229-testing*